$\mathcal{P}(\mathcal{C}) \subset \mathcal{P}(\mathcal{C}) \subset \mathcal{P}(\mathcal{C}) \subset \mathcal{P}(\mathcal{C})$  (algin  $\mathcal{C}$  $\mathcal{N} \subset \mathcal{N} \subset \mathcal{$ 

Ao acessar a Loja Elgin e colocar o kit no carrinho de compras, teremos as opções de Finalizar o pedido ou salvar Orçamento.

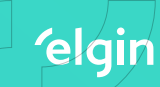

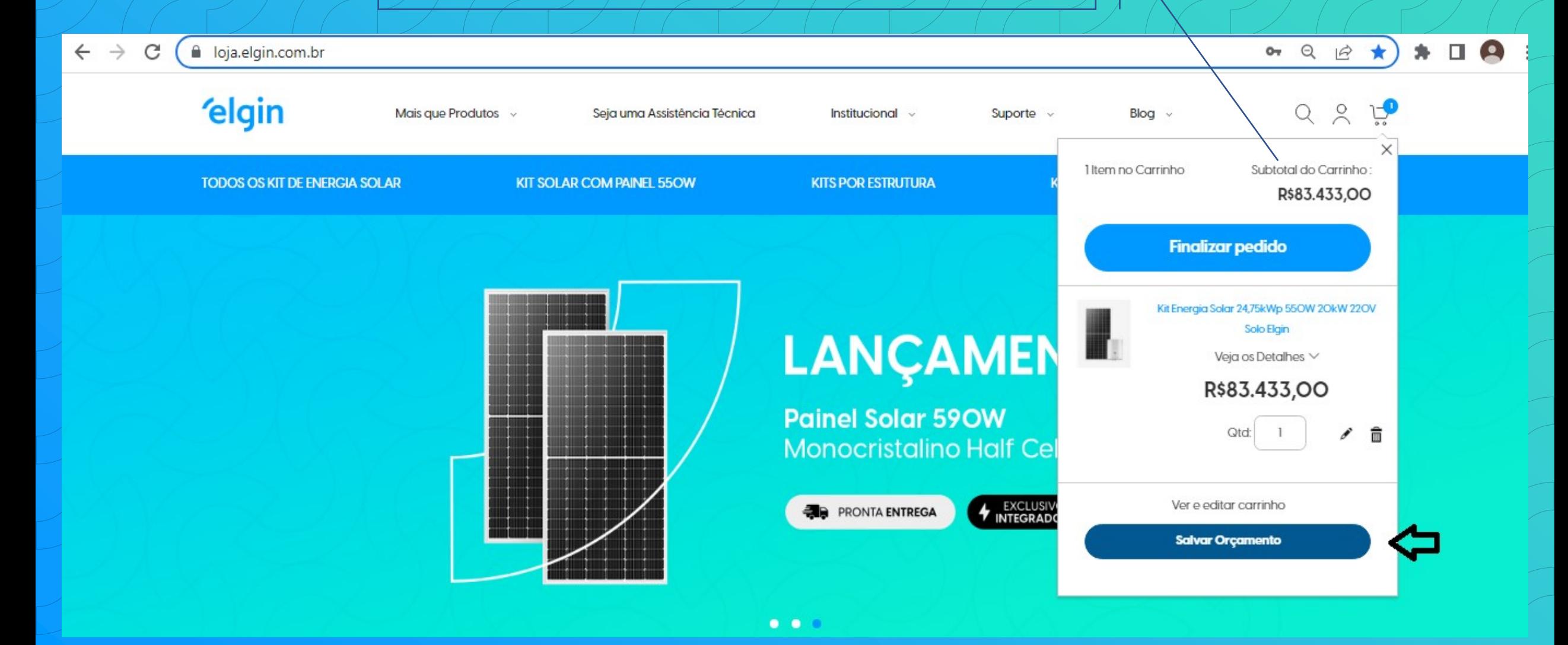

Em seu carrinho de compras, basta clicar em Salvar Orçamento e em seguida Preencher os campos em Pedir um orçamento.

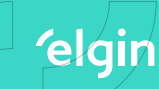

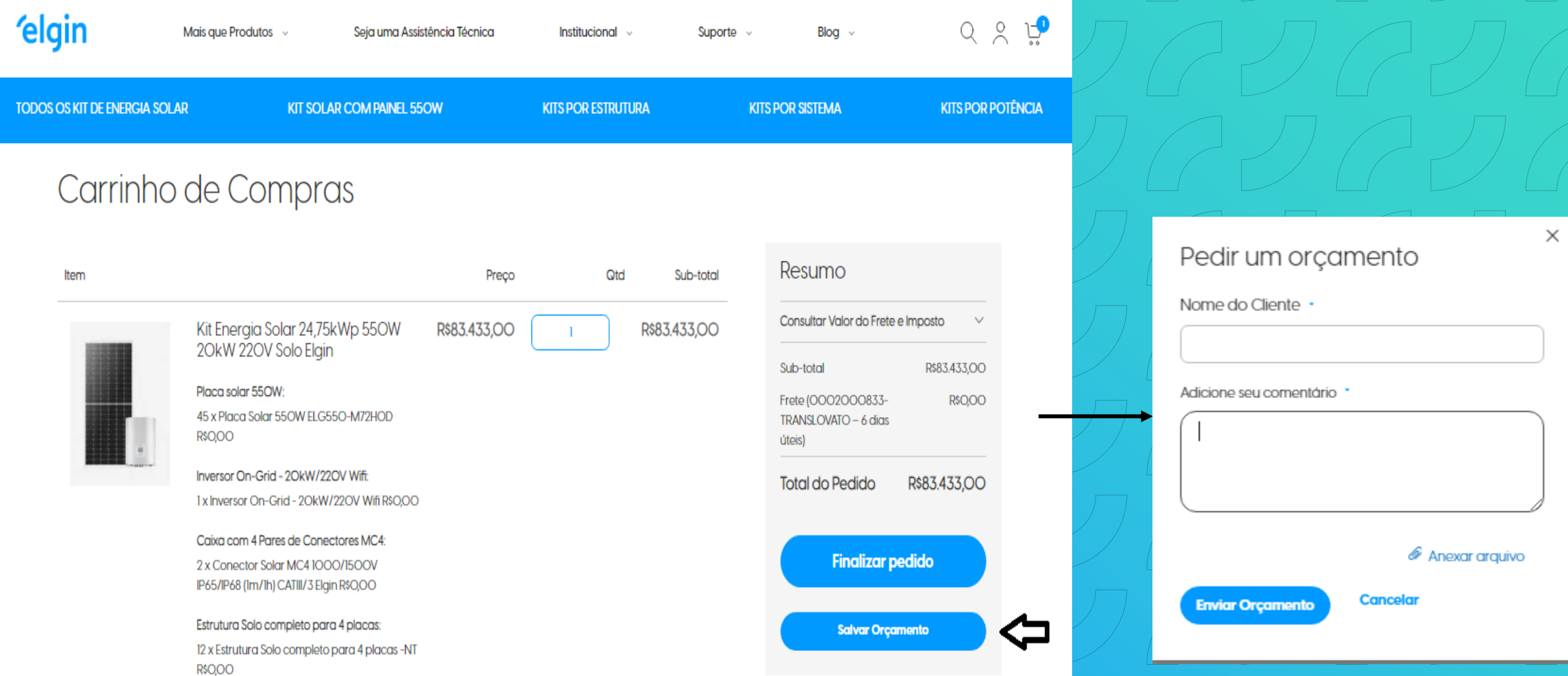

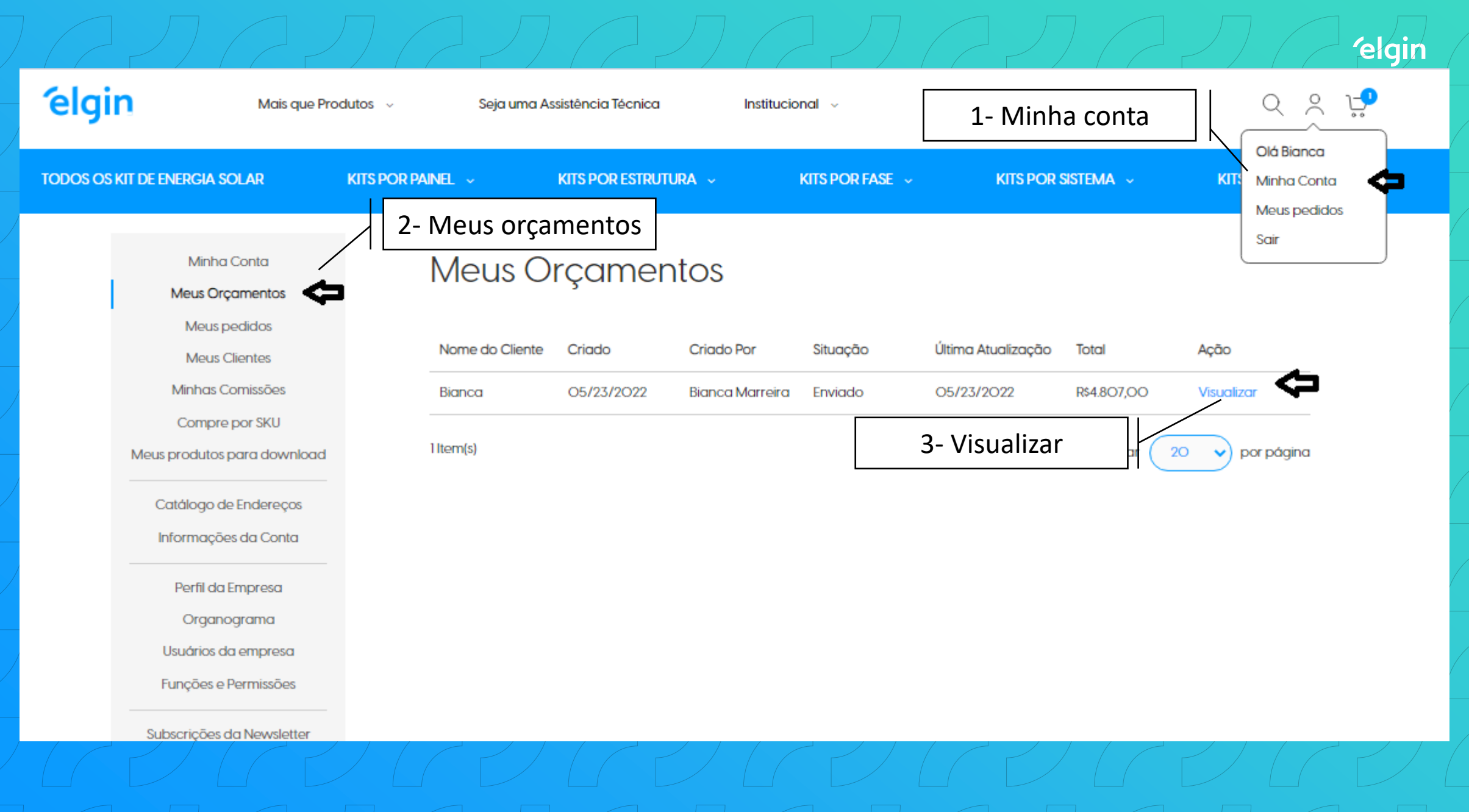

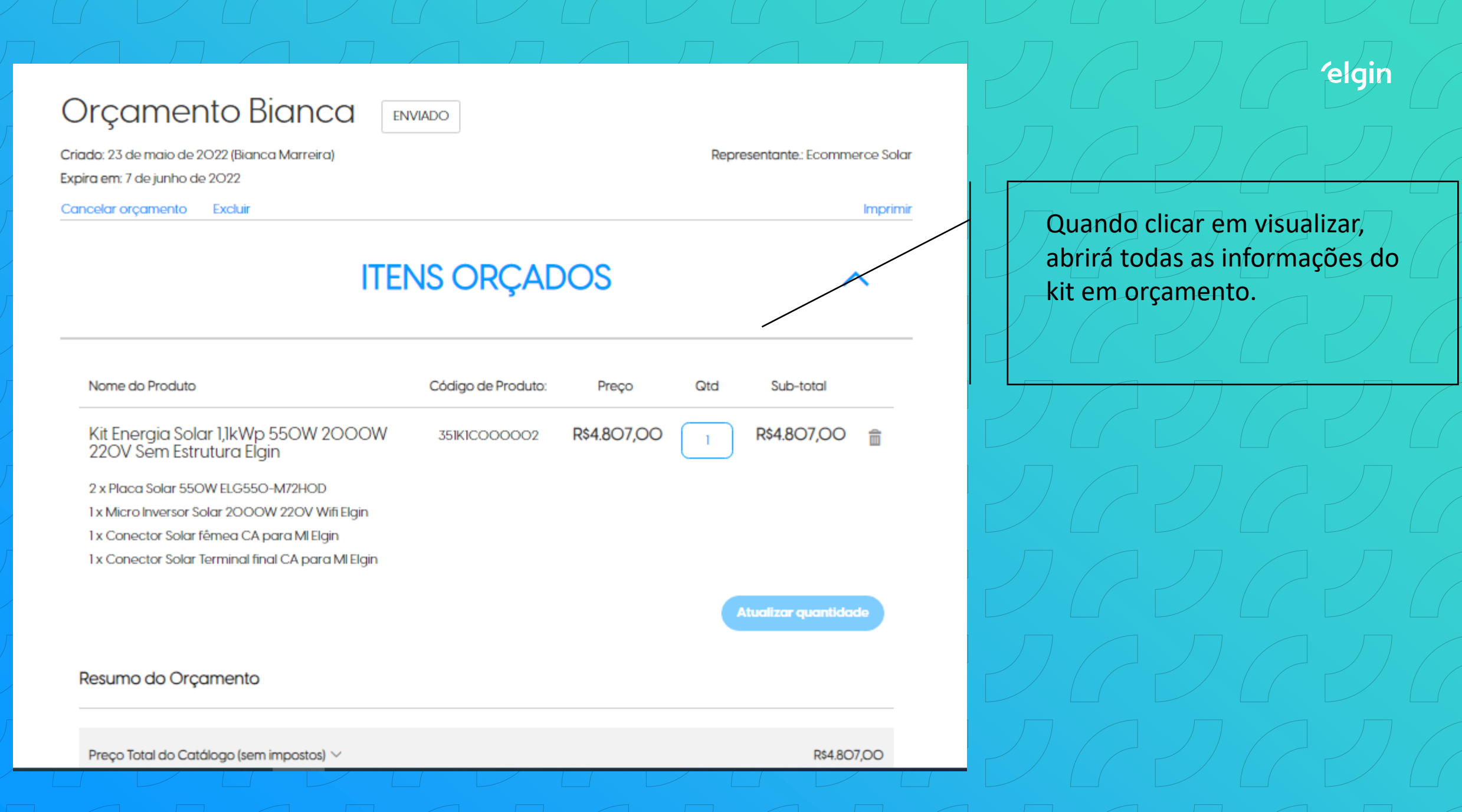

Gerar pedido

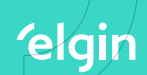

# **HISTÓRICO**

### Dados de Entrega

#### Endereço de Entrega

Você não tem endereço de entrega para esta citação.

Selecione o endereço existente | Adicionar Novo Endereço

## Comentários do Orçamento

Método de entrega

Nenhuma informações de entrega esta disponível

Adicione seu comentário  $\mathscr P$  Anexar arquivo Enviar para análise do consultor Descendo a página, você poderá adicionar um comentário, anexar algum arquivo, Enviar para análise do consultor ou até mesmo gerar o pedido em seu fluxo normal de compra.

 $\begin{array}{c} \begin{array}{c} \begin{array}{c} \end{array} \\ \begin{array}{c} \end{array} \end{array} \end{array} \begin{array}{c} \begin{array}{c} \end{array} \end{array} \begin{array}{c} \begin{array}{c} \end{array} \end{array} \begin{array}{c} \begin{array}{c} \end{array} \end{array} \begin{array}{c} \begin{array}{c} \end{array} \end{array} \begin{array}{c} \begin{array}{c} \end{array} \end{array} \begin{array}{c} \end{array} \begin{array}{c} \end{array} \end{array} \begin{array}{c} \begin{array}{c} \end{array} \end{$ V Esperamos que este material auxilie G V ainda mais sua experiência conoscol G UCUCUCUCUCU Atebreve!  $\mathcal{P}(\mathcal{A} \cup \mathcal{A} \cup \mathcal{A}$